Исполнитель услуг размещает программы для сертификации в АИС ЭДО.

По всем вопросам обращаться в МОЦ муниципалитета, в котором будет осуществляться реализация ДОП.

Если у исполнителя услуг создан личный кабинет в АИС ЭДО, то необходимо направить «Заявление о включении в реестр исполнителей услуг» по средствам АИС ЭДО.

Если у организации не создан личный кабинет, то с официального адреса электронной почты организации на электронную почту **support@ris6ledu.ru** необходимо направить: «Заявление о создании личного кабинета в АИС ЭДО» и «Заявление о включении в реестр исполнителей услуг».

Образцы заявлений представлены на сайте Регионального модельного центра дополнительного образования детей в разделе «Независимая экспертиза»: https://rmc61.ru/nezavisimaya-ekspertiza/obraz/.

Решение о включении в реестр исполнителей услуг по социальному сертификату формируется посредством изменения статуса запроса в АИС ЭДО в личном кабинете исполнителя, либо решение будет направлено на официальный адрес электронной почты.

Исполнитель услуг после получения решения о включении в реестр исполнителей услуг направляет дополнительные общеразвивающие программы (ДОП) в муниципальный опорный центр муниципалитета, в котором будет осуществляться реализация ДОП, для прохождения независимой оценки качества дополнительных общеобразовательных программ (НОК ДОП).

Образец заявления для прохождения НОК ДОП представлен на сайте Регионального модельного центра дополнительного образования детей в разделе «Независимая экспертиза»: https://rmc61.ru/nezavisimaya-ekspertiza/obraz/.

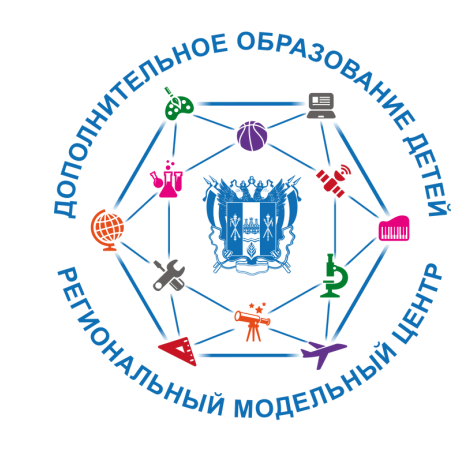

## **ИНСТРУКЦИЯ**

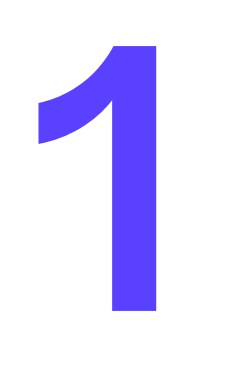

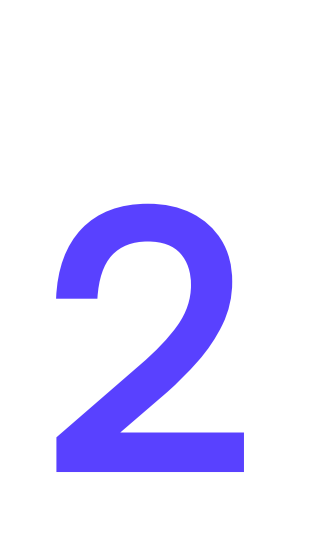

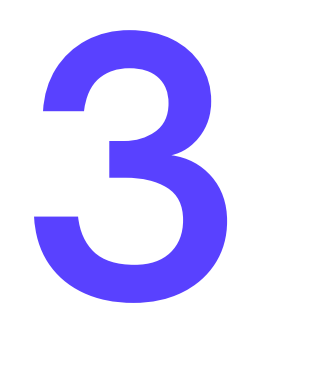

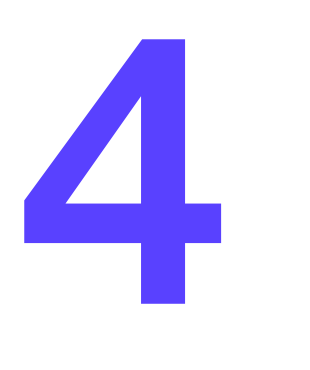

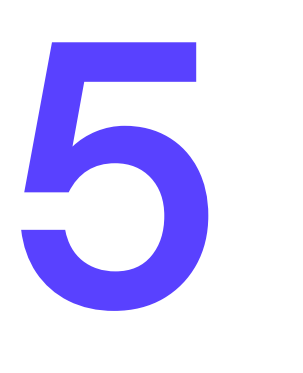

по включению организаций негосударственного сектора (исполнителя услуг), реализующих дополнительные общеразвивающие программы, в Реестр исполнителей услуг по социальному сертификату

По итогам прохождения НОК ДОП исполнитель услуг заключает соглашение о финансовом обеспечении с администрацией МО.

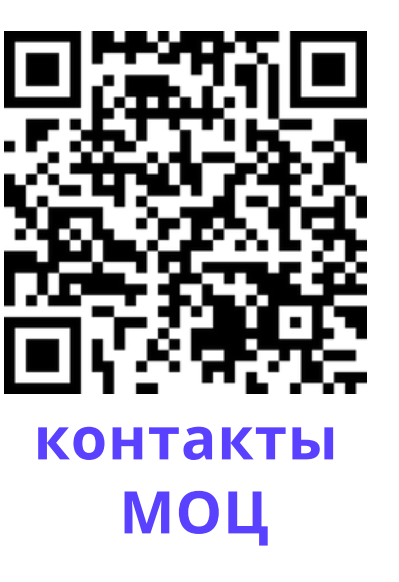

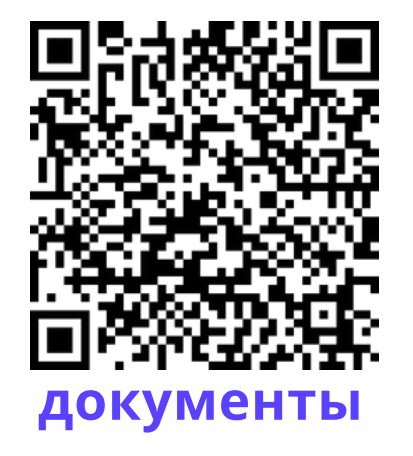